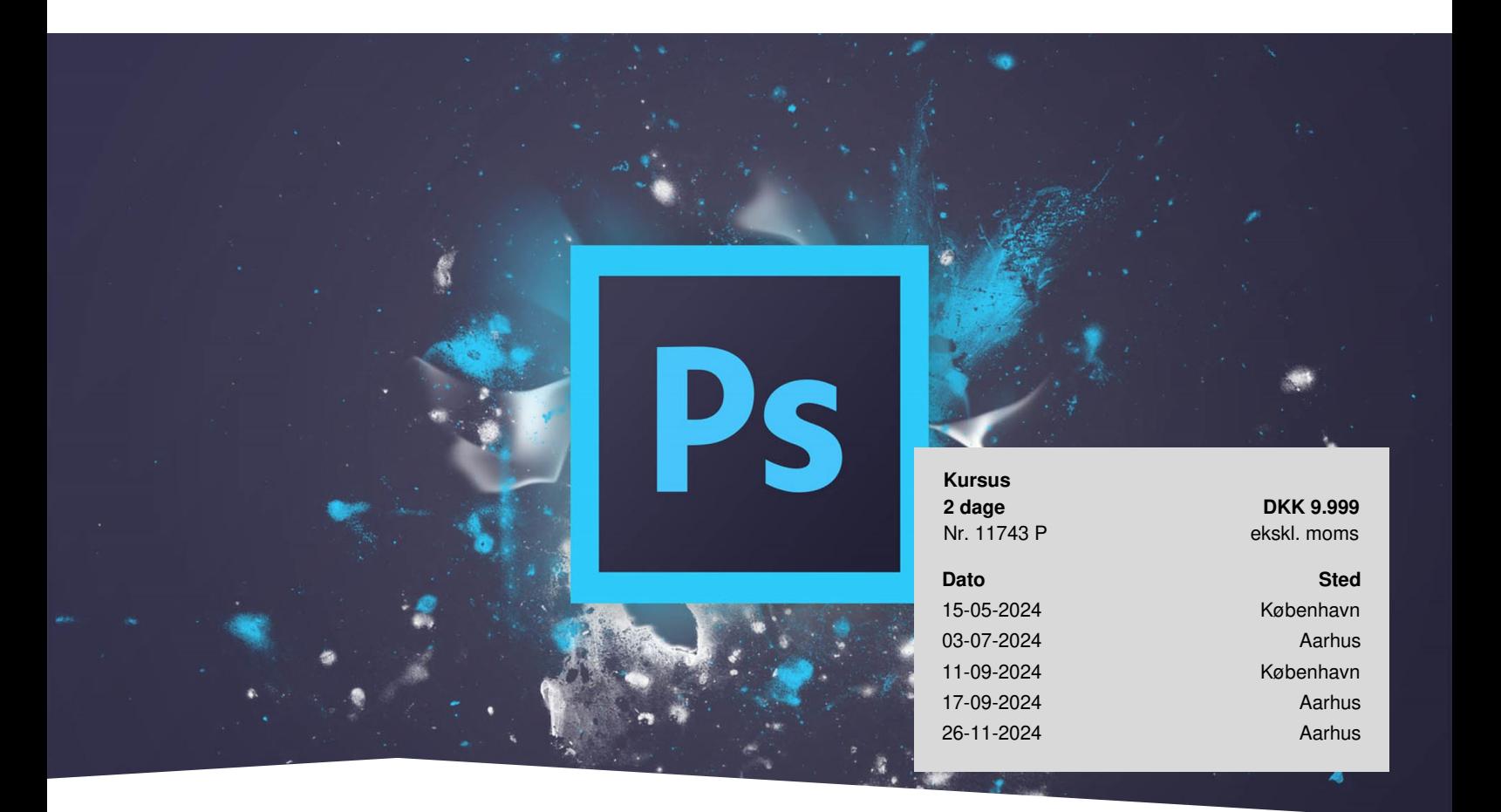

# **Adobe Photoshop Grundlæggende**

Photoshop er et populært program, som alle kan have glæde af, uanset om du skal anvende det i dit daglige arbejde eller til dine private billeder. På kurset får du fuld forståelse for de grundlæggende værktøjer og funktioner i programmet, så du kan producere fremragende grafik og billedmanipulationer til professionel brug.

# **Lær at lave professionel grafik og billedbehandling i Photoshop**

Med Adobe Photoshop kan du producere professionel grafik og billedbehandling til digitale og sociale medier såvel som til tryk og print. Photoshop bliver brugt af grafikere, designere og fotografer til produktion af alt fra bannere og annoncer, produktbilleder, retouchering af fotografier, design af grafiske elementer til hjemmesider og mockups til t-shirt design, 3D grafik og GIF-animationer.

Du lærer alle de grundlæggende værktøjer og funktioner i programmet, så du efter kurset kan komme flyvende fra start med produktion af grafik, produktbilleder og retouchering til professionel brug.

Efter kurset vil du være komfortabel med brugerfladen i Photoshop, og du vil vide, hvordan du kan beskære billeder, ændre farver, bruge lag, masker og meget, meget mere.

## **Deltagerprofil**

Kurset er til dig, der ønsker at anvende Photoshop til billedbehandlingsopgaver, samt at at udarbejde grafik og layout til online og offline medier. Du behøver ingen erfaring i Photoshop for at deltage.

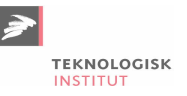

Der undervises som udgangspunkt på PC med dansk Photoshop. Ønsker du en Mac, skal du oplyse om dette når du tilmelder dig.

## **Udbytte**

- Lær at udarbejde skarpe billeder til både tryk og web
- Bliv fortrolig med brugerfladen i Photoshop
- Lær at beskære, ændre farver og arbejde med lag
- Bliv i stand til at lave flotte billedcollager og justeringer

## **Det får du på arrangementet**

- Øvelser og inddragelse
- Kursusbevis
- Erfaren underviser
- Fuld forplejning
- Materiale
- Computer stilles til rådighed

## **Indhold**

#### **Grundlæggende Photoshop indstillinger**

Du bliver introduceret til Photoshops brugerflade og du får tips til opsætning af paneler og indstilling af dine værktøjer, så du kommer godt fra start.

#### **JPEG, GIF og PNG – Hvad er forskellen?**

På kurset lærer du forskellen på filformaterne .JPEG, .GIF, .PNG og ikke mindst .PSD, samt hvordan du eksporterer til de rigtige formater.

#### **Lær at arbejde med lag**

Du bliver komfortabel med lag (layers) i Photoshop og lærer forskellen mellem baggrundslag, justeringslag og tekstlag. På denne måde kan du langt nemmere arbejde med grafik og billeder, som du vil.

#### **Smelt billeder sammen i collager**

Med Maske-værktøjet kan du nemt flytte dele af billeder over i et andet billede, så du hurtigt kan lave collager eller manipulere og tilføje ekstra elementer til dit foto.

#### **Tekstværktøjet i Photoshop**

Du lærer at indsætte tekst på dine fotos og bliver bekendt med tekstværktøjet og de forskellige kreative typografiske muligheder, du har for hånden.

#### **Retouchering og billedbehandling i Photoshop**

Med Photoshops store udvalg af retoucheringsværktøjer er det relativt nemt at fjerne røde øjne, rynker og bumser. Opdag Content Aware Fill til automatisk at slette og erstatte uønskede elementer og få instruktørens bedste tips og tricks til bedre billedbehandling.

### **Form**

Teknologisk Institut afholder Adobe kurser med en samarbejdspartner, der er certificeret til at undervise i Adobe. Det er din garanti for, at vores instruktører er opdaterede med den nyeste viden og korrekt information om programmerne.

## **Materiale**

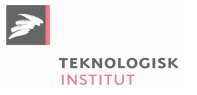

Kursusmateriale og øvelsesfiler på kurset er på dansk, og du får mulighed for at øve dig med cases efter kurset er slut. På kurset deltager du sammen med dine kollegaer fra de kreative brancher, og I får mulighed for sparring, idéudveksling og inspiration på tværs af holdet.

Efter kurset får du arbejdsfiler og skabeloner med hjem, som du kan bruge i dit daglige arbejde. Du får adgang til ekstramateriale spækket med råd, tips og tricks, så du kan lære videre på egen hånd eller genopfriske de forskellige funktioner.

## **Har du faglige spørgsmål så kontakt**

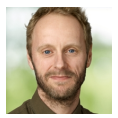

Christian Ravn Agergaard Pedersen +45 72202447 [crpe@teknologisk.dk](mailto:crpe@teknologisk.dk)